# VAILANKANNI PUBLIC SCHOOL, KRISHNAGIRI REVISION TEST -03 COMPUTER SCIENCE(083)

## **GRADE –XII**

SET-A

**MARKS -70** 

### **General Instructions**:

- 1. This question paper contains five sections, Section A to E.
- 2. All questions are compulsory.
- **3.** Section A have 18 questions carrying 01 mark each.
- 4. Section B has 07 Very Short Answer type questions carrying 02 marks each.
- 5. Section C has 05 Short Answer type questions carrying 03 marks each.
- 6. Section D has 03 Long Answer type questions carrying 05 marks each.
- 7. Section E has 02 questions carrying 04 marks each.
- 8. All programming questions are to be answered using Python Language only.

#### **SECTION - A**

|      | SECTION - A                                                                                                    |       |
|------|----------------------------------------------------------------------------------------------------|-------|
| Q.no | PART A                                                                                                    | Marks |
| 1    | Which of the following is not a relational operator<br>a) $>$ b)<= c)!= d)=                                      | 1     |
| 2    | Identify the data type of result of expression 10<5a)boolb)intc)floatd)None                                      | 1     |
| 3    | Which is not a type of tokens from the following.a)keywordb) literalsc)Operatorsd)Class                          | 1     |
| 4    | Identify valid declaration of tuplea)T={'a','b','c','d'}b) T='a','b','c','d'c)D=('a','b','c','d')d) both b and c | 1     |
| 5    | Write the module that need to be imported to execute the function dump():a)randomb)csvc)mysql.connectord)pickle  | 1     |
| 6    | Given the list L=[-1,4,6,-5] ,write the output of print(L[-1:-3])a)[4,6,-5]b)[]c)[6,-5]d)error                   |       |
| 7    | What will be the output of following:x,y=10,5                                                                    |       |
|      | x,y=y,x print(x,y)<br>a) 10,5 b)5 10 c) 5,10 d)10 5                                                              | 1     |
| 8    | A function can returnnumber of values<br>a)0 b)None c)Many d)2                                                   | 1     |
| 9    | The default file open mode is modea)rb)r+c)wd)a                                                                  | 1     |
| 10   | Which of the following is/are mutable data type?a)intb)stringc)listd)tuple                                       | 1     |
| 11   | Which operator in SQL is used to compare a value to a specified list of valuesa)BETWEENb)=c)INd)ALL              | 1     |
| 12   | Which of the following is not an aggregate function?a)MIN()b)SUM()c)UPPER()d)COUNT()                             | 1     |
| 13   | Which keyword is used to eliminate duplicate values in an SQL select query?<br>a)unique b)distinct c)key d)all   | 1     |
| 14   | Which of the following network device is a broadcasting devicea)switchb)hubb)hubc)gatewayd)router                | 1     |

| 15 | What is the degree of the following relation?<br>a)3 b)5 c)2 d)1                         | 1 |
|----|------------------------------------------------------------------------------------------|---|
| 16 | If all devices are connected to a central hub, then topology is called                   | 1 |
| 10 | a)tree topology b)bus topology c)star topology d)mesh topology                           | 1 |
|    | Q17 and 18 are ASSERTION AND REASONING based questions. Mark the correct choice as       |   |
|    | (a) Both A and R are true and R is the correct explanation for A                         |   |
|    | (b) Both A and R are true and R is not the correct explanation for A                     |   |
|    | (c) A is True but R is False                                                             |   |
|    | (d) A is false but R is True                                                             |   |
|    | Assertion(A): The resultset refers to a logical set of records that are fetched from the |   |
| 17 | database by executing an SQL query.                                                      | 1 |
|    | Reason(R):Resultset stored in a cursor object can be extracted by using                  |   |
|    | fetch() functions.                                                                       |   |
|    | Assertion(A):Python overwrites an existing file or creates a non-existing file when      |   |
| 18 | we open a file with 'w' mode.                                                            | 1 |
|    | Reason(R):a+ mode is used only for write operations                                      |   |
|    | SECTION B                                                                                |   |
| 10 | Sona has written the following code to check whether number is divisible by 3. She       |   |
| 19 | could not run the code successfully. Rewrite the code and underline each correction      |   |
|    | done in the code.                                                                        |   |
|    | x=10                                                                                     |   |
|    | for i range in (a):                                                                      | 2 |
|    | if i%3=0:                                                                                |   |
|    | print(i)                                                                                 |   |
|    | else:                                                                                    |   |
| 20 | pass (1 1)                                                                               |   |
| 20 | Write disadvantage of bus topology and star topology(1 each).                            | 2 |
|    |                                                                                          | 2 |
|    | What are Routers? How is it differs from gateway?.                                       |   |
|    | Write output.                                                                            |   |
| 21 | (i) $a=5$                                                                                | 2 |
|    | a+=27<br>print(a)                                                                        |   |
|    | (ii) a=5                                                                                 |   |
|    | print(a+4<10)                                                                            |   |
| 22 | Write output for the following code.                                                     | 2 |
|    | def encrypt(str):                                                                        |   |
|    | str1=" "                                                                                 |   |
|    | for i in str:                                                                            |   |
|    | if i.isupper():                                                                          |   |
|    | str1+=i.lower()                                                                          |   |
|    | else:                                                                                    |   |
|    | str1+="*"                                                                                |   |
|    | return str1                                                                              |   |
|    | s=encrypt("HeLLo")                                                                       |   |
|    | print(s)                                                                                 |   |

| 23 | (a)Expand the following terms: i)MAN ii)HTML                                      | 2 |
|----|-----------------------------------------------------------------------------------|---|
|    | (b)What is URL ?                                                                  |   |
| 24 | Go through the python code shown below and find out the possible output(s) from   | 2 |
|    | the suggested options i to iv. Also specify maximum and minimum value that can be |   |
|    | assigned to the variable j.                                                       |   |
|    | import random                                                                     |   |
|    | i=random.random()                                                                 |   |
|    | j=random.randint(0,6)                                                             |   |
|    | <i>print(int(i), ": ",j+int(i))</i>                                               |   |
|    | (i)0:0 (ii)0:6 (iii)1:7 (iv)1:6                                                   |   |
| 25 | Differentiate ORDER BY and GROUP BY with an example.                              | 2 |
|    | OR                                                                                |   |
|    | Classify the following statements into DDL and DML                                |   |
|    | a)delete b)drop table c)update d)create table                                     |   |
|    | SECTION C                                                                         |   |
| 26 | Consider the following tables CABHUB and CUSTOMER                                 |   |
|    | CABHUB                                                                            | 3 |

| CABHUI | B |
|--------|---|
|        |   |

| Vcode | VehicleName | Make     | Color  | Capacity | Charges |
|-------|-------------|----------|--------|----------|---------|
| 100   | Innova      | Toyota   | WHITE  | 7        | 15      |
| 102   | SX4         | Suzuki   | BLUE   | 4        | 14      |
| 104   | C Class     | Mercedes | RED    | 4        | 35      |
| 105   | A-Star      | Suzuki   | WHITE  | 3        | 14      |
| 108   | Indigo      | Tata     | SILVER | 3        | 12      |

### **CUSTOMER**

| CCode | CName      | VCode |
|-------|------------|-------|
| 1     | HemantSahu | 101   |
| 2     | Raj Lal    | 108   |
| 3     | FerozaShah | 105   |
| 4     | Ketan Dhal | 104   |

a) What will be the output of following statement? select VehicleName,Capacity from Cabhub c, Customer s wherec.Vcode=s.Vcode and c.capacity<4;

b) Write the output of the queries (i) to (iv) based on the table CABHUB

- select count(VCode),Color from CABHUB group by Color; i)
- ii) select distinct capacity from Cabhub;
- select min(Charges),max(charges) from CABHUB; iii)
- select VehicleName, Make from CABHUB order by Vehicle Name. iv)

| 27 | Write a function in python to count number of words ending with 'n'present in a    | 3 |
|----|------------------------------------------------------------------------------------|---|
|    | text file "ABC.txt"                                                                |   |
|    | If ABC.txt contains "A story of a rich man And his son", the output of thefunction |   |
|    | should be                                                                          |   |
|    | Count of words ending with 'n' is 2                                                |   |

|    |                                                                                                    | •             | anumeric text<br>prints only the r |                 | •          | -         |                  |   |
|----|----------------------------------------------------------------------------------------------------|---------------|------------------------------------|-----------------|------------|-----------|------------------|---|
| 8  | (a) Write the                                                                                                    |               | e SQL comman                       |                 |            |           |                  | 3 |
|    | Table: BOOKS                                                                                                    |               |                                    |                 |            |           |                  |   |
|    | Book_ID                                                                                                    | BookName      | AuthorName                         | Publisher       | Price      | Qty       |                  |   |
|    | L01                                                                                                    | Maths         | Raman                              | ABC             | 70         | 20        |                  |   |
|    | L02                                                                                                    | Science       | Agarkar                            | DEF             | 90         | 15        |                  |   |
|    | L03                                                                                                    | Social        | Suresh                             | XYZ             | 85         | 30        |                  |   |
|    | L04                                                                                                    | Computer      | Sumita                             | ABC             | 75         | 7         |                  |   |
|    | L05                                                                                                    | Telugu        | Nannayya                           | DEF             | 60         | 25        |                  |   |
|    | L06                                                                                                    | English       | Wordsworth                         | DEF             | 55         | 12        |                  |   |
|    | Table: I                                                                                                    | SSUES         |                                    |                 |            |           | 1                |   |
|    | Book_ID                                                                                                    | Qty_Issued    | ]                                  |                 |            |           |                  |   |
|    | L02                                                                                                    | 13            |                                    |                 |            |           |                  |   |
|    | L04                                                                                                    | 5             |                                    |                 |            |           |                  |   |
|    | L05                                                                                                    | 21            |                                    |                 |            |           |                  |   |
|    | (i)select sum(price) as TOTAL_PRICE from BOOKS;                                                                        |               |                                    |                 |            |           |                  |   |
|    |                                                                                                    |               | S where publish                    |                 | ,          |           |                  |   |
|    |                                                                                                    |               | thorName fron                      |                 | SUES wh    | nere      |                  |   |
|    |                                                                                                    |               | JES.Book ID a                      |                 |            |           |                  |   |
|    |                                                                                                    | —             | _ID,BookName                       | < <i>-</i> -    |            | Dtv Issu  | ed from          |   |
|    |                                                                                                    |               | BOOKS.Book                         |                 | - •        | - •       |                  |   |
|    | b)Write SQ                                                                                                    | L command     | to display struct                  | ture of the ta  | ble BOOF   | KS.       |                  |   |
| 29 | Write a fun                                                                                                    | ction SUMN    | OS() that accep                    | t a list L of r | numbers a  | nd find s | sum ofall even   | 3 |
|    | Write a function SUMNOS() that accept a list L of numbers and find sum of all even numbers and sum of all odd numbers. |               |                                    |                 |            |           |                  |   |
|    | If L=[1,2,                                                                                                    | 3,4],         |                                    |                 |            |           |                  |   |
|    | Output :                                                                                                    |               |                                    |                 |            |           |                  |   |
|    | sum of even nos:6                                                                                                    |               |                                    |                 |            |           |                  |   |
|    | Sum of odd                                                                                                    | d numbers:4   |                                    |                 |            |           |                  |   |
| 30 | A stack S contains Name of countries.Write a function POP(A), to remove Name from                                      |               |                                    |                 |            |           | 3                |   |
|    | stack. Function should handle underflow condition and should return removed                                            |               |                                    |                 |            |           | removed          |   |
|    | element. <b>OR</b>                                                                                                    |               |                                    |                 |            |           |                  |   |
|    | Write a function PUSH(STACK,Name) to add new name to the STACK data                                                    |               |                                    |                 |            |           |                  |   |
|    |                                                                                                    |               | all the names h                    |                 |            |           |                  |   |
|    | stack.                                                                                                    |               |                                    | 0               |            |           |                  |   |
|    | -                                                                                                    |               | SECTIO                             | ON D            |            |           |                  |   |
|    |                                                                                                    |               |                                    |                 |            |           |                  |   |
| 31 | "Learn To                                                                                                    | gether" is an | educational NO                     | GO. It is sett  | ing up its | new car   | npus at Jabalpur | 5 |

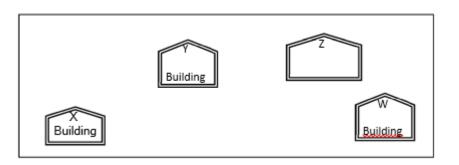

Center to center distances between various buildings is as follows:

| X Building to Y Building | 25 m  |
|--------------------------|-------|
| Y Building to Z Building | 100m  |
| X Building to W Building | 110 m |
| W Building to Y Building | 135 m |
| X Building to Z Building | 115 m |
| Z Building to W Building | 35 m  |

Number of Computers in each of the buildings is follows:

| X Building | 150 |
|------------|-----|
| Y Building | 15  |
| Z Building | 5   |
| W Bulding  | 20  |

(i)Suggest the most suitable place (i.e. building) to house the server of this organisation with a suitable reason.

(ii)Suggest a cable layout of connections between the buildings.

(iii)The organisation is planning to link its admin counter situated in various parts of the same city, which type of network out of LAN, MAN or WAN will be formed? Justify your answer.

(iv)Suggest the placement of the following devices with justification:(i)Repeater (ii)Hub/Switch

(v)In each of the buildings, the management wants that each LAN segmentgets a dedicated a bandwidth ie.bandwidth must not be shared. How can thisbe achieved?

| 34  | Advaith, a manager has stored the details of departments in a table called              | 4 |
|-----|-----------------------------------------------------------------------------------------|---|
| 2.1 | SECTION E                                                                               | 4 |
|     | (ii) read_ROLL()- To display and count the records of the students.                     |   |
|     | mark of students respectively.                                                          |   |
|     | record consists of a list with field elements as rollno, mark to store roll number and  |   |
|     | (i) insert_ROLL() – To accept and add data of a student to a CSV file 'marks.csv'. Each |   |
|     | following user defined functions:                                                       |   |
| 33  | When do we use csv file?. Write a Program in Python that defines and callsthe           | 5 |
|     | mycon.close()                                                                           |   |
|     | mycon()#statement3                                                                      |   |
|     | mycursor(query.format(r,s,q,g,l))# statement 2                                          |   |
|     | query="insert into student values({},'{}',{},'{}',{})"                                  |   |
|     | I=int(input("Enter phone no "))                                                         |   |
|     | g=input("Enter address ")                                                               |   |
|     | s=input("Enter name ")<br>g=int(input("Enter marks "))                                  |   |
|     | r=int(input("Enter roll no "))                                                          |   |
|     | mycursor=mycon.cursor()                                                                 |   |
|     | print("CONNECTION FAILED")                                                              |   |
|     | else:                                                                                   |   |
|     | print("SUCCESSFULLY CONNECTED")                                                         |   |
|     | if mycon.is_connected():                                                                |   |
|     | ase="school") #statement 1                                                              |   |
|     | mycon=con(host="localhost",user="root",passwd="root",datab                              |   |
|     | import mysql.connector as con                                                           |   |
|     | Student. Statement 3- to add the record permanently in the database.                    |   |
|     | Statement 2 – to execute the command that inserts the record in the table               |   |
|     | Statement 1 – to establish connection to the database                                   |   |
|     | Write the following missing statements to complete the code:                            |   |
|     | from the user.                                                                          |   |
|     | <ul> <li>The details (RollNo, Name, Marks,Address,Phoneno) are to beaccepted</li> </ul> |   |
|     | <ul> <li>The table exists in a MYSQL database named school.</li> </ul>                  |   |
|     | Password is root                                                                        |   |
|     | Username is root                                                                        |   |
|     | Note the following to establish connectivity between Python and MYSQL:                  |   |
|     | integer                                                                                 |   |
|     | string Marks – integer<br>Address –String Phone-                                        |   |
|     | RollNo – integerName –                                                                  |   |
|     | b) The code given below inserts the following record in the table Student:              |   |
|     | f() print(s)                                                                            |   |
|     | "Python"                                                                                |   |
|     | s = "Python is funny"s =                                                                |   |
|     | s += ' Is Great'print(s)                                                                |   |
|     | global s                                                                                |   |
|     | def f():                                                                                |   |
|     | a)Write the output of the code given below                                              | - |

|    | DEPARTM       | ENT.            |                                     |                             |   |
|----|---------------|-----------------|-------------------------------------|-----------------------------|---|
|    | DEPTNO        | DNAME           | LOC                                 |                             |   |
|    |               |                 |                                     |                             |   |
|    | 10 A0         | CCOUNTING       | NEW YORK                            |                             |   |
|    |               | ESEARCH         | DALLAS                              |                             |   |
|    |               | ALES            | CHICAGO                             |                             |   |
|    |               | ERATIONS        |                                     |                             |   |
|    |               |                 | pre record to this table and has wr | itten the followingcode and |   |
|    |               | insert that red |                                     | <u>.</u>                    |   |
|    | INSERT IN     | ITO DEPARTM     | ENT VALUES(43,"HRD");               |                             |   |
|    |               |                 | ect the code for adding the record  | I                           |   |
|    |               | •               | rict Null values in the table       |                             |   |
|    |               | rite a commar   |                                     |                             |   |
|    |               |                 | es of department starting with "R"  | ,                           |   |
|    |               |                 | "New York" for DEPTNO 30.           | -                           |   |
|    | 5.4           | •               | R(Option for part iii only)         |                             |   |
|    | jv.Write      | a commands t    |                                     |                             |   |
|    |               |                 | wing record into the table:DEPTN(   | D-47.DNAMF-                 |   |
|    |               | g,LOC-Paris     |                                     |                             |   |
|    |               | •               | ords of location(LOC) "Boston"      |                             |   |
| 35 |               |                 | gram using two functions for stori  | ng his friends' exam roll   | 4 |
|    | -             |                 | binary file "STUDENT.DAT" and to    | -                           | - |
|    |               |                 | e. As a programmer, help him to co  |                             |   |
|    | -             | gram success    |                                     |                             |   |
|    | run the pro   | Brann Success   | iony.                               | #Line 1                     |   |
|    | def create_   | File():         |                                     |                             |   |
|    |               | en("STUDENT     | .DAT"."ab")                         |                             |   |
|    | •             | •               | Enter roll number"))                |                             |   |
|    |               |                 | er Mark1")) m2=int(input("Enter     |                             |   |
|    |               |                 | nput("Enter Mark3"))                |                             |   |
|    |               |                 | "M1":m1,"M2":m2,"M3":m3}            |                             |   |
|    | -             | e(d,f           |                                     | #Line2                      |   |
|    | f.clos        | · · ·           | 1                                   |                             |   |
|    | s={}          |                 |                                     |                             |   |
|    | def read      | File():         |                                     |                             |   |
|    | _             |                 | .DAT","rb") as f:                   |                             |   |
|    | try:          | ,               | , , , -                             |                             |   |
|    | -             | ile True:       |                                     |                             |   |
|    |               | s=              |                                     | #Line3                      |   |
|    |               |                 | "M2"]+s["M3"]                       |                             |   |
|    |               |                 | :",s[rollno],"Total Mark:",t)       |                             |   |
|    | except:       |                 | ,,,                                 |                             |   |
|    |               |                 | #Line 4                             |                             |   |
|    | a)Fill in the | blank in Line   | 1 to import required module.        |                             |   |
|    | •             |                 | 2 to write the record               |                             |   |
|    | •             |                 | iding the record                    |                             |   |
|    | · ·           |                 | ne marked Line4                     |                             |   |
|    | a vince the   |                 |                                     |                             |   |